# **como cadastrar pixbet**

- 1. como cadastrar pixbet
- 2. como cadastrar pixbet :aplicativos de apostas em jogos
- 3. como cadastrar pixbet :esporte brasil bet apk

### **como cadastrar pixbet**

#### Resumo:

**como cadastrar pixbet : Bem-vindo ao estádio das apostas em calslivesteam.org! Inscrevase agora e ganhe um bônus para apostar nos seus jogos favoritos!**  contente:

Você está procurando uma maneira de entrar no aplicativo Pixbet? Bem, você veio ao lugar certo! Neste artigo vamos mostrar instruções passo a Passo sobre como se inscrever e fazer login na aplicação. Também forneceremos algumas dicas para ajudá-lo com como cadastrar pixbet

#### experiência da pixate

Passo 1: Baixar o aplicativo.

O primeiro passo é baixar o aplicativo Pixbet na App Store ou Google Play. Basta procurar "PixBet" no barra de pesquisa, e você deve ver a app ícone exibido abaixo Clique sobre um dos ícones para fazer download do mesmo Instalar este Aplicativo

Passo 2: Assinar-se

Depois de baixar o aplicativo, você precisará se inscrever para uma conta Pixbet. Toque no botão "Inscrever-se" na tela inicial do app e será redirecionado a um formulário com as informações necessárias: nome endereço eletrônico; senha que pode ser lembrada por si mesmo (endereco).

#### [copa gol apostas](https://www.dimen.com.br/copa-gol-apostas-2024-07-24-id-22587.html)

A aposta no Pixbet está se tornando cada vez mais popular no mundo dos jogos online. Com como cadastrar pixbet plataforma intuitiva e fácil de usar, Pixbet oferece uma ampla variedade de opções de apostas esportivas e jogos de casino para seus usuários.

Mas o que exatamente é Pixbet e por que tantas pessoas estão se inscrevendo para apostar nele?

Pixbet é uma empresa de apostas online e cassino que oferece uma plataforma segura e confiável para os amantes de esportes e jogos de azar. Com licença completa e regulamentação do governo de Curazão, Pixbet garante a seus usuários que seus dados pessoais e financeiros estão sempre protegidos.

Uma das principais vantagens de se realizar suas apostas no Pixbet é a variedade de opções disponíveis. Desde futebol, basquete, vôlei, tennis, entre outros esportes, até jogos de cassino como blackjack, roleta e slots, Pixbet oferece algo para todos os gostos e preferências. Além disso, a plataforma oferece promoções e bonificações regulares para seus usuários, o que torna ainda mais atraente a aposta no Pixbet. Desde o bônus de boas-vindas para novos usuários até promoções especiais durante eventos esportivos importantes, Pixbet garante que seus usuários sempre tenham algo a ganhar.

Mas o que torna Pixbet realmente único é a como cadastrar pixbet plataforma fácil de usar e intuitiva. Com um design limpo e moderno, a plataforma permite que os usuários encontrem facilmente as apostas que desejam realizar e acompanhem suas atividades em tempo real. Em resumo, a aposta no Pixbet oferece uma experiência emocionante e emocionante para os amantes de esportes e jogos de azar. Com como cadastrar pixbet plataforma segura e confiável, variedade de opções de apostas, promoções regulares e facilidade de uso, Pixbet é definitivamente uma escolha emocionante para aqueles que desejam adicionar um pouco de emoção à seus jogos online.

### **como cadastrar pixbet :aplicativos de apostas em jogos**

### **como cadastrar pixbet**

A instalação de um aplicativo através de um arquivo APK no Android é um processo simples, mas pode ser desconhecido para alguns usuários. Neste artigo, você vai aprender como baixar e instalar um arquivo APK no seu dispositivo Android. Siga as etapas abaixo para começar.

- 1. Vá para a página de download do arquivo APK e toque na opção de download. Isto é semelhante a qualquer outro download de arquivo.
- 2. Em seguida, aceite quaisquer prompts que possam aparecer sobre o arquivo ser potencialmente nocivo. Isso é normal para arquivos APK, una vez que eles estão fora da Play Store do Android.
- 3. Uma vez que o download do APK foi concluída no seu dispositivo Android, é hora de instalar o aplicativo.
- 4. Toque no nome do arquivo seguido por "Instalar".

Parabéns! Agora você sabe como instalar um aplicativo através de um arquivo APK no seu dispositivo Android. Se você quiser mais informações sobre o processo, consulte o artigo "Como instalar um APK no Android" na /como-funciona-o-bônus-betano-2024-07-24-id-21473.html.

# **Baixar e Instalar Seu Aplicativo**

Após a criação do seu aplicativo, você pode ir para a página de Download do aplicativo e baixá-lo para seu dispositivo. Em seguida, basta seguir as etapas descritas acima para completar a instalação no seu dispositivo móvel.

Tudo isso é possível graças à ferramenta /pokerstars-para-celular-2024-07-24-id-39587.html, que permite a criação rápida e fácil de aplicativos para Android e iOS.

etc!im!com!z!m!!om!em!no.um?no?m.om.em.o.no!co!ex?mo!?

Como funciona a aposta em como cadastrar pixbet roleta cassino? Na roleta de no, você faz suas apostas em como cadastrar pixbet um ou mais números, cores ou outras opções disponíveis na mesa de apostas. Em

a roleta é girada e uma bola é lançada nela. Se a bola cair no número ou na opção em como cadastrar pixbet que você apostou, Você

Como funcionam a apostas na roleta casino?Na roleta roleta? Você faz as apostas nas apostas de roleta em como cadastrar pixbet cassino

### **como cadastrar pixbet :esporte brasil bet apk**

## **China y Serbia deciden construir una comunidad con un futuro compartido**

La China y Serbia decidieron el miércoles construir una comunidad con un futuro compartido, actualizando sus relaciones desde la asociación estratégica integral establecida hace ocho años. La decisión fue declarada por el presidente chino, Xi Jinping, y su homólogo serbio, Aleksandar Vucic, durante su encuentro en la capital serbia.

#### **Temas clave Descripción**

Comunidad con un futuro compartido La China y Serbia acordaron construir una comunidad con un futuro compartido, fortaleciendo así sus relaciones y ampliando su cooperación. Asociación estratégica La actualización de las relaciones entre China y Serbia se basa en la asociación

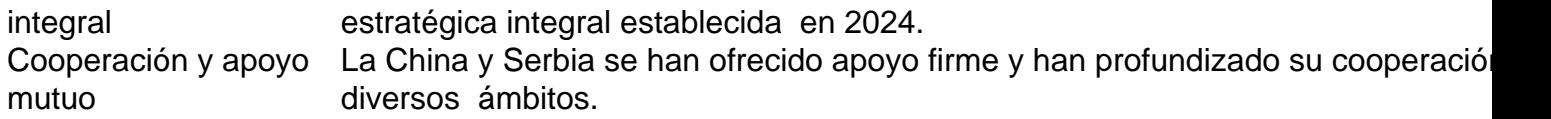

Xi destacó que la amistad ferrea China-Serbia ha resistido la prueba del cambio de la coyuntura internacional y que la amistad está caracterizada por raíz histórica profunda, fundamento político sólido, extensivos intereses comunes y fuerte apoyo público.

Desde el establecimiento de una asociación estratégica integral en 2024, en particular, el relacionamiento bilateral se ha enriquecido en sustancia y expandido en escopo, lo que se ha convertido en un ejemplo para las relaciones amigables de China con otros países europeos.

La acción habla más alto que las palabras. La China se mantendrá al lado de Serbia, compartirá los momentos buenos y malos como pasajeros en el mismo barco, mantendrá y aumentará su amistad y protegerá conjuntamente los intereses fundamentales y de largo plazo de los dos países.

A medida que las dos partes buscan sus respectivos desarrollo y revitalización nacionales, la China se unirá a Serbia para avanzar en la construcción de una comunidad con futuro compartido en la nueva era.

Author: calslivesteam.org Subject: como cadastrar pixbet Keywords: como cadastrar pixbet Update: 2024/7/24 14:14:27